### **AMIGA**

# **Programmare** in C su Amiga (21)

*di Dario de Judicibus*

*Continuiamo lo sviluppo del nostro scheletro aggiungendo la possibilità di definire il terzo livello della struttura a menu, cioè le sottovoci,* e *la gestione dei comandi di selezione rapida. Alcuni nuovi automatismi completeranno il quadro delle modifiche. Inizieremo inoltre, nella scheda tecnica, la presentazione in dettaglio dei comandi dell'AmigaDOS 1.3*

Nella scorsa puntata abbiamo completato lo scheletro di un programma che mostra come associare ad una finestra una struttura a menu, strutturando il codice in modo da rendere estremamente semplice effettuare eventuali modifiche, garantendo tra l'altro un'alta leggibilità dello stesso. Abbiamo anche visto inoltre come gestire i messaggi che Intuition ci spedisce a fronte delle operazioni che l'utente effettua via menu, anche qui garantendoci un elevato grado di leggibilità integrata dalla garanzia di una gestione completa ed esauriente di tutta la coda messaggi, anche in caso di selezioni multiple.

Naturalmente, essendo il programma uno scheletro, esso non contiene ancora tutte le possibili variazioni ed opzioni che un programmatore esperto può utilizzare in questo genere di programmi. Alcune di queste, come le *selezioni mutualmen*te *esclusive,* i *sottomenu,* i *comandi,* non sono stati ancora affrontati. Il codice contiene in effetti già alcuni parametri nelle funzioni o nei campi che, in qualche modo, preparano la strada all'introduzione di tali elementi, ma, come vedremo fra poco, al momento di aggiungere la gestione di queste ulteriori opzioni, ho deciso di modificare ulteriormente le caratteristiche di alcune funzioni. D'altro canto questo scheletro è stato preparato appositamente per questa rubrica, e quindi si evolve dinamicamente con lo svilupparsi della stessa. Neppure io so quale *mostro* diventerà alla fine, ritengo tuttavia che sia il modo migliore per imparare ad usare i servizi offerti da Intuition. Alla base resta sempre il principio dei *piccoli passi,* che permette ad ogni stadio dello sviluppo di avere a disposizione un programma perfettamente eseguibile, sebbene solo una parte delle funzioni desiderate sia stata implementata.

Per motivi di spazio, come avevo già accennato nella scorsa puntata, non è più possibile riportare l'intero codice dello scheletro, per cui procederemo per *delta.* Sarebbe quindi opportuno leggere questo articolo avendo l'accortezza di tenere a portata di mano la 20<sup>ª</sup> puntata di questa rubrica. Per chi non l'avesse, consiglio caldamente di procurarsela, dato che faremo spesso riferimento ad essa. In ogni caso vedrò di caricare al più presto il codice presentato qui su MC-Link, come **SKELETON.LZH.**

#### *sk/./mk*

Il primo cambiamento che ho effettuato nel codice consiste nello scorporamento degli **#include** in un file a parte, da compilare tramite l'opzione **-ph** del compilatore. Vediamo di cosa si tratta e quali vantaggi comporta. Ricordo che

#### **Note**

**1.** Il programma di utilità *LMK* è stato ampiamente descritto nelle puntate che vanno dalla 14<sup>ª</sup> alla 16<sup>ª</sup> inclusa. Fate riferimento ad esse per la terminologia utilizzate in questo articolo.

**2.** È interessànte notare come, comunque, lo scheletro che stiamo implementando, potrebbe essere adattato facilmente nel momento in cui una nuova versione di Intuition supportasse un ulteriore livello nei menu. Questo purché i nuovi elementi (sotto-sottovoci) si basino anch'essi sulla struttura **Menultem.** Questo è uno dei vantaggi di una programmazione altamente strutturata a *scatole nere.*

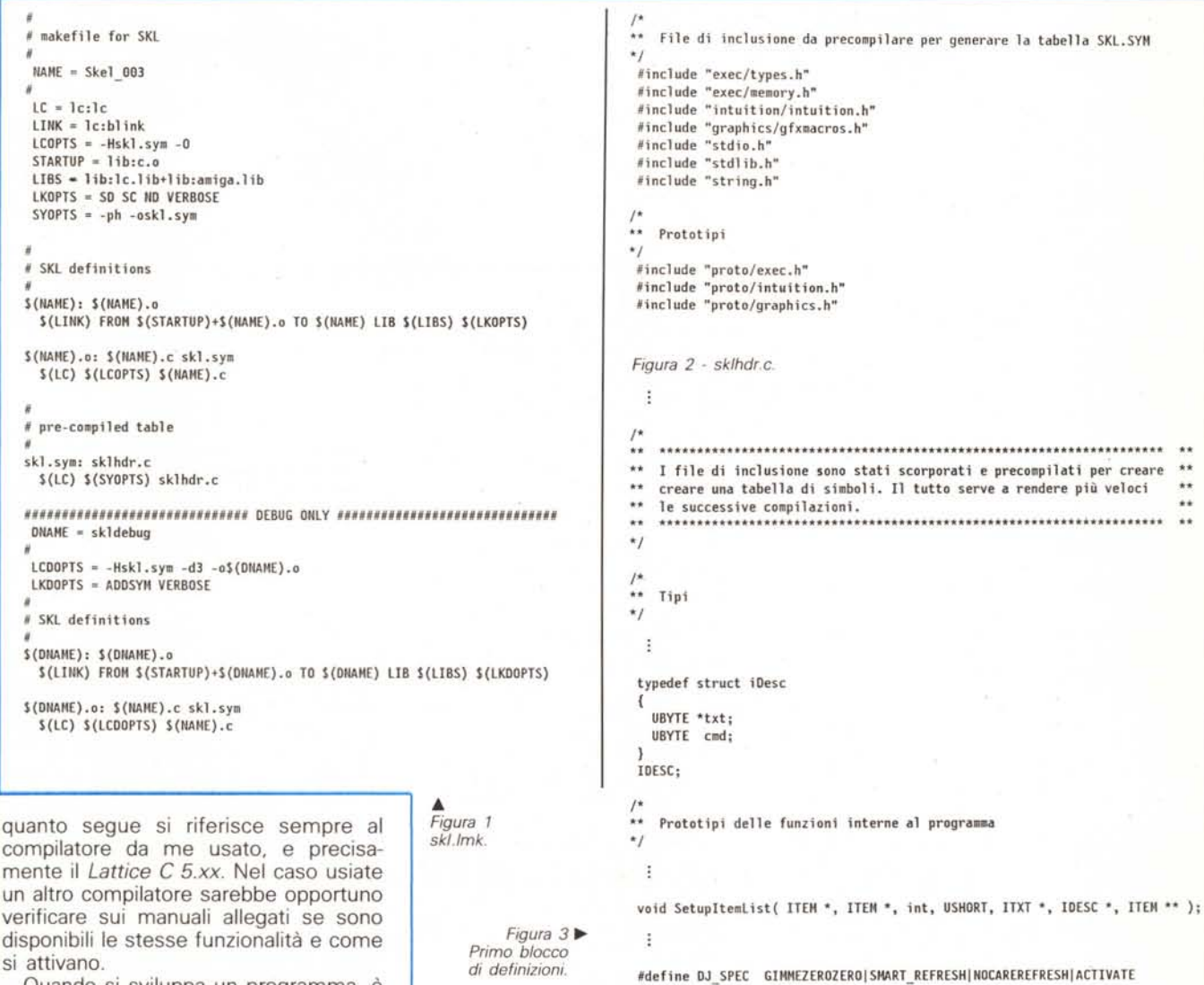

Quando si sviluppa un programma. è abbastanza comune che si effettuino molte complicazioni nel giro di poche ore, specialmente in fase di *test,* quando cioè si ritenga di aver completato il codice ad un certo livello e si desideri provare l'eseguibile per eliminare eventuali errori. È quindi opportuno adottare delle tecniche che riducano il tempo di compilazione ed ottimizzino le operazioni da effettuare per generare il modulo eseguibile. Una di queste già la conosciamo, ed è l'utilizzo del programma di utilità *LMK.* Un'altra consiste nella *precompilazione* dei file di inclusione, e nella generazione della relativa tabella dei simboli *[symbol table).*

In figura 1 è riportato il file utilizzato per generare il programma relativo allo scheletro: **skl.lmk.** Esso è formato da due *bersagli:* il primo serve a generare il programma **SkeL003,** il secondo genera, se richiesto, un modulo che può successivamente essere utilizzato con **CodeProbe,** l'analizzatore di codice in esecuzione *[source debugger]* della *Lattice Inc.* Dato che non abbiamo ancora affrontato l'utilizzo di un analizzatore come il **CPR,** cosa che prenderebbe da sola svariate puntate di una rubrica co-

 $\ddot{\phantom{a}}$ 

me questa, per ora ignorate le istruzioni relative alla seconda parte di **skl.lmk.** Ho pensato di riportarle comunque per coloro che già sanno lavorare con un *source debugger.*

Concentriamoci sulle ultime due istruzioni relative al bersaglio principale *[primary targetl* (vedi nota 1).

Innanzi tutto abbiamo un solo *discendente,* e ciò **sklhdr.c.** Questo file, il cui contenuto è riportato in figura 2, contiene tutte le istruzioni di inclusione che servono per la compilazione del nostro

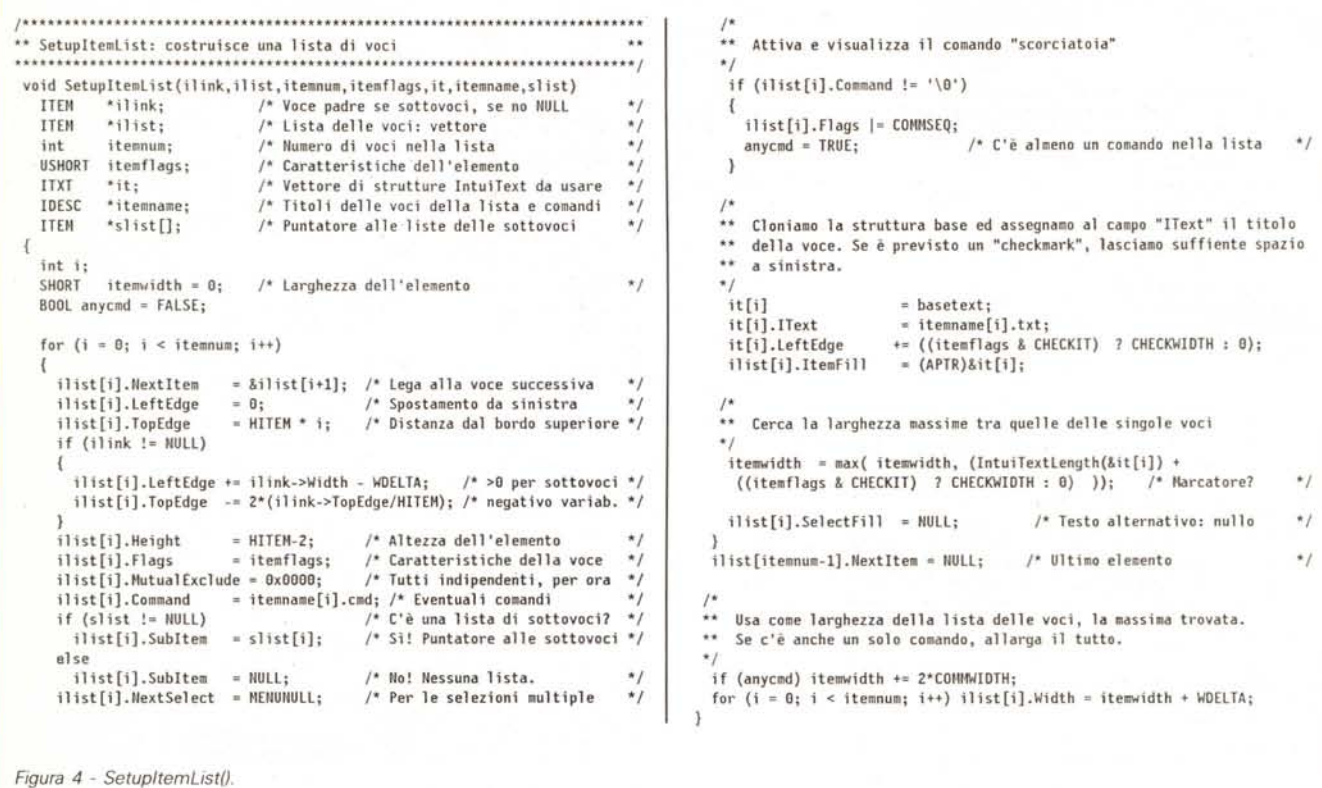

programma. Dato che in genere queste istruzioni vengono modificate più raramente del resto del codice del programma, e che comunque si possono sempre includere file in eccesso senza che questo abbia un qualche effetto sulle dimensioni del modulo finale, poiché tali file *[compiler header]* contengono solamente definizioni di strutture, macro e costanti, nel caso avessimo qualche dubbio sul fatto se un certo file di include serva o meno, potremmo comunque aggiungerlo alla lista senza problemi. In effetti l'unico svantaggio sarebbe proprio nel tempo di compilazione ma, come vedremo ora, questa tecnica ha proprio lo scopo di ridurre tale tempo. Essa infatti consiste nel precompilare il file che contiene la sequenza di #include in modo da produrre una tabella dei simboli da utilizzare successivamente quando si compila il programma vero e proprio. L'opzione per precompilare gli header è appunto -ph, mentre -oski.sym serve a salvare la tabella risultante come skl.sym. Questo è appunto l'ascendente relativo a questo blocco di istruzioni in skl.lmk.

Una volta che la tabella è stata generata, essa va referenziata nell'istruzione di compilazione del programma principale, utilizzando l'opzione -Hskl.sym.

Tale passo ne risulta velocizzato dalle tre alle dieci volte, a seconda del numero di file di inclusione utilizzati dal programma. Ovviamente una volta generata la tabella dei simboli, non è più necessario ricompilare sklhdr.c ogni qual volta si modifica il codice del programma, a meno che non sorga la necessità di aggiungere un nuovo header. Ma di questo se ne occupa LMK ovviamente. Tutto quello che voi dovete fare è scrivere

#### Imk -f skl.Imk

ed il resto è automatico.

L'opzione -0 serve ad attivare l'ottimizzatore globale del Lattice C, ma di questo parleremo in un altro momento.

A questo punto il programma eseguibile viene generato dal passo di legame [linkage edition], come al solito.

#### Il programma scheletro

E veniamo ora al programma principale. Analizzeremo pezzo per pezzo i cambiamenti effettuati riportando solo quelle strutture o funzioni che sono state aggiunte o modificate.

Vediamo innanzi tutto la parte relativa ai tipi, alle costanti, alle strutture ed alle variabili globali. Come si può vedere in figura 3, a parte lo scorporamento dei file di inclusione, di cui abbiamo già parlato in precedenza, è stato aggiunto un nuovo tipo relativo ad una struttura formata da un puntatore ad una stringa di caratteri e ad un singolo carattere definito come UBYTE: IDESC. Useremo questo tipo nella definizione delle voci e delle sottovoci, più avanti. Oltre a questo nuovo tipo, è stato modificato solo il prototipo della SetupItemList(), essendo questa la funzione più impattata dai cambiamenti. Infine abbiamo aggiunto il valore NOCAREREFRESH ai segnalatori **IDCMP**, dato che, anche se abbiamo specificato in precedenza SMART\_REFRESH, ci sono dei casi in cui Intuition manda comunque un messaggio per il restauro della finestra. Per il momento questo non sarebbe comunque potuto avvenire, dato che la finestra in questione non ha un gadget per il ridimensionamento, ma male non fa di certo...

Le modifiche maggiori riguardano tuttavia la parte relativa alla definizione della struttura dei menu. Dato che la maggior parte di tali modifiche è dovuta alla differente struttura della funzione SetupitemList(), analizziamo prima quest'ultima.

**AMIGA** 

```
STRUTTURE DI DEFINIZIONE PER I MENU'
                                                                                             ÷.
                                                                                                 Voci: caratteristiche e testi
                                                                                             ..
                                                                                                 NOTA: le larghezze dei menù sono state eliminate.
                             *********************************
                                                                                             \star#define WDELTA 4
                                                                                               G.
                                                                                              #define ITEM_3FL (ITEMTEXT|ITEMENABLED|HIGHBOX|CHECKIT|MENUTOGGLE)
     Aggiungiamo una lista di sottovoci alla terza voce del secondo menù.
                                                                                              IDESC item_tit1[ITEM_1NM] =
      cioè ad ITEM 230. La procedura è la stessa di quella per le voci.
     Facciamo lo stesso per la quarta voce del primo menù.
                                                                                                 {"M1: prima voce"
                                                                                                                          ' (B'),{"M1: seconda voce", '\0'}
  #define SUBI 14N 2
                                                                                                 ,{"M1: terza voce"
                                                                                                                         ' (0')\overline{\phantom{a}}#define SUBI_141 0
                                                                                                ,{"M1: quarta voce"
                                                                                                                         '0'\overline{\mathbf{r}}#define SUBI 142 1
                                                                                                ,{"M1: quinta voce"
                                                                                                                       , '10')#define SUBI 23N 4
                                                                                              IDESC item tit2[ITEM 2NM] =
  #define SUBI 231 0
                                                                                              \mathcal{I}#define SUBI 232
                                                                                                 {"M2: prima voce"
                                                                                                                      , '0'){"M2: prima vuce" , '\0'}<br>,{"M2: seconda voce" , '\0'}<br>.{"M2: terza voce" , '\0'}
  #define SUBI 233
  #define SUBI 234
                                                                                                ,{"H2: terza voce"
                                                                                              \mathcal{L}IDESC item tit3[ITEM 3HM] =
                                                                                              \overline{A}{"M3: prima voce"
                                                                                                                         'A' ]
                                                                                                {"M3: prima voce" , 'A' }<br>{"M3: seconda voce" , '\0'}
 ** Dato che in genere solo alcune voci hanno una lista di sottovoci,
    definiamo un vettore di puntatori per ciascuna voce, ma poniamoli
                                                                                                 ("M3: terza voce"
                                                                                                                         171.1- 1
     tutti nulli. Si allocheranno poi solo le strutture che servono.
                                                                                                , {"M3: quarta voce", '\0'}
    Ci garantiamo così comunque una maggiore flessibilità, al prezzo
    di qualche byte inutilizzato.
                                                                                              IDESC *itemname[MENU NUM] =
                                                                                              \left\{ \right.ITEM *subi lis1[ITEM 1NM];
                                     /* Vettore dei puntatori ai vettori voci */
                                                                                                item tit1, item tit2, item tit3
  ITXT *subi txt1[ITEM 1NM];
                                     /* Vettore di tutte le strutture testi
                                                                                              \mathbf{h}:
  ITEM *subi_lis2[ITEM_2NM];
                                     /* Vettore dei puntatori ai vettori voci */
  ITXT *subi_txt2[ITEN_2NM];
                                     /* Vettore di tutte le strutture testi
                                                                                             Figura 6 - Voci: caratteristiche e testi.
  ITEM **subilist[] =
    subi lis1, subi lis2, NULL
                                                                                             ÷.
                                                                                                 Sottovoci: caratteristiche e testi
  ITXT ** subitext [] =
                                                                                              #define SUBI_14F (ITEMTEXT|ITEMENABLED|HIGHBOX|CHECKIT|MENUTOGGLE)
                                                                                              #define SUBI_23F (ITEMTEXT|ITEMENABLED|HIGHBOX)
    subi_txt1, subi_txt2, NULL
                                                                                              IDESC subi_ti14[SUBI_14N] =
                                                                                                                             , '0'){"M14: prima sottovoce"
                                                           Figura 5
                                                                                                 .("M14: seconda sottovoce" , '2' )
                                                           Sottovoci:
                                                           identificativi
                                                                                              IDESC subi ti23[SUBI 23N] =
                                                           e strutture base.
Innanzi tutto (vedi figura 4) la lista dei
                                                                                                 {"M23: prima sottovoce"
                                                                                                                                ' (0'), {"M23: seconda sottovoce",
                                                                                                                                ' \ 0',{"M23: terza sottovoce"
                                                                                                                                '0'.{"M23: quarta sottovoce" , '\B'}
                                                                                              33
                                                                                              IDESC *subi nam1[ITEM 1NM] =
                                                                                                NULL, NULL, NULL, subi ti14, NULL
                                                                                              IDESC *subi nam2[ITEM 2NM] =
```
Figura 7 ▶ Sottovoci:

e testi.

caratteristiche

SetupItemList()

.. .

ŧ

 $\ddot{ }$ 

 $\ddot{\phantom{a}}$ 

w.

 $\star$ 

 $\mathbf{r}$ 

 $\ddot{\phantom{1}}$ 

\*\*

 $\ddot{\phantom{1}}$ 

 $\overline{1}$ 

 $\mathcal{F}$ 

parametri è cambiata. Poiché adesso questa funzione può essere utilizzata per definire sia una lista di voci, che una lista di sottovoci, è stato aggiunto come primo parametro il puntatore alla voce a cui la lista appartiene, se di sottovoci si tratta. Ovviamente, se stiamo definendo una lista di voci, tale parametro è nullo. Abbiamo inoltre eliminato il parametro relativo alla larghezza della lista, dato che questa verrà ora calcolata automaticamente dalla stessa funzione, rendendo ancora più facile modificare il codice, lasciando allo stesso programma il compito di preoccuparsi dei dettagli. Comodo, no? Se poi volete comunque cambiare tale valore, nulla vi impedisce di farlo prima di chiamare la Set-MenuStrip(). Il puntatore itemname non punta più ad un vettore di stringhe, ma ad uno di *descrittori* dell'elemento, cioè ad un vettore di tipo **IDESC**. L'ultimo parametro è ora il puntatore ad un vettore di liste di voci, piuttosto che ad una singola lista. Vedremo perché.

Veniamo al codice. Due variabili locali sono definite all'inizio. Una servirà a mantenere il valore massimo calcolato per la larghezza di ogni elemento (itemche stiamo definendo una lista di sottovoci e quindi bisogna spostare a destra la lista lasciando solo una piccola sovrapposizione con la lista madre (WDELTA) e spostare un po' più in alto il lato superiore della lista, proporzionalmente alla posizione della voce genitrice. Ovviamente tutto ciò non è obbligatorio, questione di gusti cioè. A me piace così, quindi...

NULL, NULL, subi\_ti23

1:

width), la seconda è una variabile logica

inizializzata falsa. Il suo scopo è quello

di mantenere memoria dell'eventuale

utilizzo di un comando scorciatoia, in

modo da poter successivamente ag-

giungere alla larghezza della lista lo spa-

zio sufficiente alla coppia di caratteri

«Amiga» «carattere» che Intuition met-

te in fondo al titolo della voce quando

le consiste nel vedere se il primo pa-

rametro passato alla funzione sia nullo

o meno. In quest'ultimo caso vuol dire

La prima modifica nel ciclo principa-

tale comando sia previsto.

IDESC \*\* subiname [MENU NUM] =

subi\_nam1, subi\_nam2, NULL

Nello scheletro presentato nella 20<sup>a</sup> puntata, il testo relativo al singolo elemento (voce o sottovoce) era contenuto in **itemname[i]**. Ora quest'ultimo è di-

```
.<br>** StartAll: chiamate di partenza
                                                                                  ** BuildMenus: Costruisce i menú
                         .........................
                                                                                  ************************
                                                                                  void BuildMenus()
void StartAll()
\overline{\mathbf{1}}\overline{1}\ddot{\cdot}\star\starDefiniamo i menú PER PRIMI
                                                                                   \starSetupMenu(&menulist[MENU 100],NULL /* nessuno */ ,
 \ddot{\phantom{1}}Voci
                                                                                              MENU_1TX, itemlist[MENU_100]);
 \starSetupMenu(&menulist[MENU_200],&menulist[MENU_100],
  itemlist[NENU_100] = (ITEM *)AllocRemember(&rememory,
                                                                                              MENU 2TX, itemlist [MENU_200]);
  ITEM_INM * sizeof(ITEM), MEMF_CLEAR);<br>ITEM_INM * sizeof(ITEM), MEMF_CLEAR);<br>if (itemlist[MENU_100] == NULL) CloseAll();
                                                                                    SetupMenu(&menulist[MENU 300],&menulist[MENU 200].
                                                                                              MENU 3TX.itemlist[MENU 300]):
  itemlist [MENU 200] = (ITEM *)AllocRemember(&rememory,
               ITEM 2NM * sizeof(ITEM), MEMF CLEAR);
  if (itemlist[MENU 200] == NULL) CloseAll();
                                                                                    \ddot{\phantom{0}}Definiamo le voci PER SECONDE (attenzione all ordine, ora!)
  itemlist[MENU_380] = (ITEM *)AllocRemember(&rememory,
  ITEM 3NM * sizeof(ITEM), MEMF_CLEAR);<br>if (itemlist[MENU_300] == NULL) CloseAll();
                                                                                    SetupItemList(NULL, itemlist[MENU 100], ITEM 1NM, ITEM 1FL,
                                                                                         itemtext[MENU_100], itemname[MENU_100], subilist[MENU_100]);
                                                                                    SetupItemList(NULL, itemlist[MENU 200], ITEM_2NM, ITEM_2FL,
                                                                                        itemtext[MENU_200], itemname[MENU_200], subilist[MENU_200]);
 \ldotsSottovoci
                                                                                    SetupItemList(NULL,itemlist[MENU 300],ITEN 3NM,ITEN 3FL,
 \staritemtext[MENU_300], itemname[MENU_300],NULL
                                                                                                                                                 \mathcal{E}subilist[MENU 100][ITEM 110] = (ITEM *)NULL;
                                                        /* per sicurezza */
  subilist[MENU_100][ITEM_120] = (ITEM *)NULL;
                                                        /* per sicurezza */
  subilist[MENU_100][ITEM_130] = (ITEM *)HULL;
                                                        /* per sicurezza */
                                                                                    \ddot{\phantom{1}}Definiamo le sottovoci PER TERZE (attenzione all'ordine, ora!)
  subilist[MENU_100][ITEN_140] = (ITEN *)AllocRemember(&rememory,
  SUBI_14N * sizeof(ITEM), MEMF_CLEAR);<br>if (subilist[MENU_100][ITEM_140] == NULL) CloseAll();
                                                                                     SetupItemList(&itemlist[MENU_100][ITEM_140],subilist[MENU_100][ITEM_140],
                                                                                         SUBI_14N, SUBI_14F, subitext[MENU_100][ITEM_140],
  subilist [MENU 100] [ITEM 150] = (ITEM *)NULL;
                                                        /* per sicurezza */
                                                                                        subiname[MENU 100][ITEM 140].NULL):
                                                                                    SetupItemList(&itemlist[MENU 200][ITEM 230], subilist[MENU 200][ITEM 230],
  subilist [MENU_200] [ITEM_210] = (ITEM *)NULL;
                                                          per sicurezza */
                                                                                        SUBI 23N, SUBI 23F, subitext[NENU 200][ITEM 230],
  subilist[MENU_200][ITEM_220] = (ITEM *)NULL; /* per sic<br>subilist[MENU_200][ITEM_230] = (ITEM *)AllocRemember(&rememory,
                                                        /* per sicurezza */
                                                                                         subiname[MENU 200][ITEM 230], NULL);
               SUBI_23N * sizeof(ITEM), MEMF CLEAR):
  if (subilist[MENU 200][ITEM 230] == NULL) CloseAll();
                                                                                    ** Fatto! E adesso associamo il tutto alla finestra.
                                                                                    \star/*
  ** Testi (voci & sottovoci)
                                                                                    SetMenuStrip(w, &menulist[0]);
                                                                                    SaveFlags = w->IDCMPFlags;
  \bulletModifyIDCMP(w,SaveFlags|MENUFLAGS);
   itentext[MENU_100] = (ITXT *)AllocRemember(&rememory,
                                                                                    mask |= MSK MST;
                 ITEM 1NM * sizeof(ITXT), MEMF CLEAR);
   if (itemtext[MENU 100] == NULL) CloseAll();
   itemtext[MENU 200] = (ITXT *)AllocRemember(&rememory,
                 ITEM 2NM * sizeof(ITXT), MEMF CLEAR);
   if (itemtext[MENU_200] == NULL) CloseAll();
                                                                                    Figura 9
   itemtext[MENU_300] = (ITXT *)AllocRemember(&rememory,
                                                                                    BuildMenus().
                                                                                                             Questo in quanto non esiste un livello
                ITEM 3NM * sizeof(ITXT), MEMF_CLEAR);
                                                                                                             successivo alle sottovoci (vedi nota 2).
   if (itemtext[NENU 300] == NULL) CloseAll();
                                                                                                             Per evitare di scrivere un'altra funzione
                                                                                                             (diciamo SetupSubitemList()), invece
   subitext[MENU_100][ITEM_110] = (ITXT *)NULL;
                                                          /* per sicurezza */
                                                                                                             di definire una lista di sottovoci solo per
   subitext[MENU_100][ITEN_120] = (ITXT *)NULL;
                                                          /* per sicurezza */
                                                                                                             quelle voci che l'hanno, ho deciso di
   subitext[MENU_100][ITEM_130] = (ITXT *)NULL;
                                                          /* per sicurezza */
   subitext[MENU_100][ITEM_140] = (ITXT *)AllocRemember(&rememory,
                                                                                                             definire un vettore di puntatori alle liste
                 SUBI_14N * sizeof(ITXT), MEMF_CLEAR);
                                                                                                             di sottovoci associate a tutte le voci di
   if (subitext[MENU 100][ITEM 140] == NULL) CloseAll();
                                                                                                             un certo menu. Se una voce non ha
   subitext[MENU_100][ITEM_150] = (ITXT *)NULL;
                                                          /* per sicurezza */
                                                                                                             sottovoci tale puntatore sarà nullo, ov-
   subitext[MENU_200][ITEM_210] = (ITXT *)NULL;
                                                          /* per sicurezza */
                                                                                                             viamente, ma questo apparente spreco
   subitext[MENU 200][ITEM 220] = (ITXT *)NULL;
                                                          /* per sicurezza */
                                                                                                             di pochi byte è controbilanciato da una
   subitext[MENU_200][ITEM_230] = (ITXT *)AllocRemember(&rememory,<br>SUBI_23N * sizeof(ITXT), MEMF_CLEAR);
                                                                                                             maggiore flessibilità del codice qualora
   if (subitext[MENU_200][ITEM_230] == NULL) CloseAll();
                                                                                                             si intenda modificare la struttura gerar-
                                                                              4 Figura 8
                                                                                                             chica dei menu.
                                                                                StartAll()
 \mathcal{F}La larghezza della lista non è più
```
ventato il puntatore ad un descrittore. Questi contiene ancora il titolo della voce o sottovoce nel sottocampo txt, ma in più c'è il campo cmd che, se non nullo, definisce il carattere alfanumerico da utilizzare in combinazione con il tasto Amiga per selezionare la voce da tastiera. Se tale comando è stato definito, allora è necessario aggiungere COMM-SEQ ai segnalatori associati alla voce, se si vuole che la combinazione «Amiga» «carattere» compaia accanto al titolo della voce. Se non lo si fa, tuttavia, il comando viene attivato lo stesso, ma Intuition non mostra esplicitamente il comando accanto al testo dell'elemento.

Un altro parametro che è differente nel caso si stia definendo una lista od una sottolista, è l'ultimo. Esso è il puntatore ad un vettore di sottomenu, nel caso si stia definendo una lista di voci.

MCmicrocomputer n. 95 - aprile 1990

definita a priori ora, ma viene calcolata utilizzando la funzione di Intuition Intui-

TextLength(), con opportuni fattori di

incremento che tengono conto delle

caratteristiche dell'elemento (comandi e

marcatori). Questo ha il vantaggio di

tenere automaticamente conto di un

eventuale font caricato ed utilizzato per

voci e sottovoci. Alla fine del ciclo, ce

n'è un altro che assegna ad ogni voce la

larghezza massima trova un più piccolo

incremento di sicurezza. Anche qui,

questione di gusti. Da notare che, in

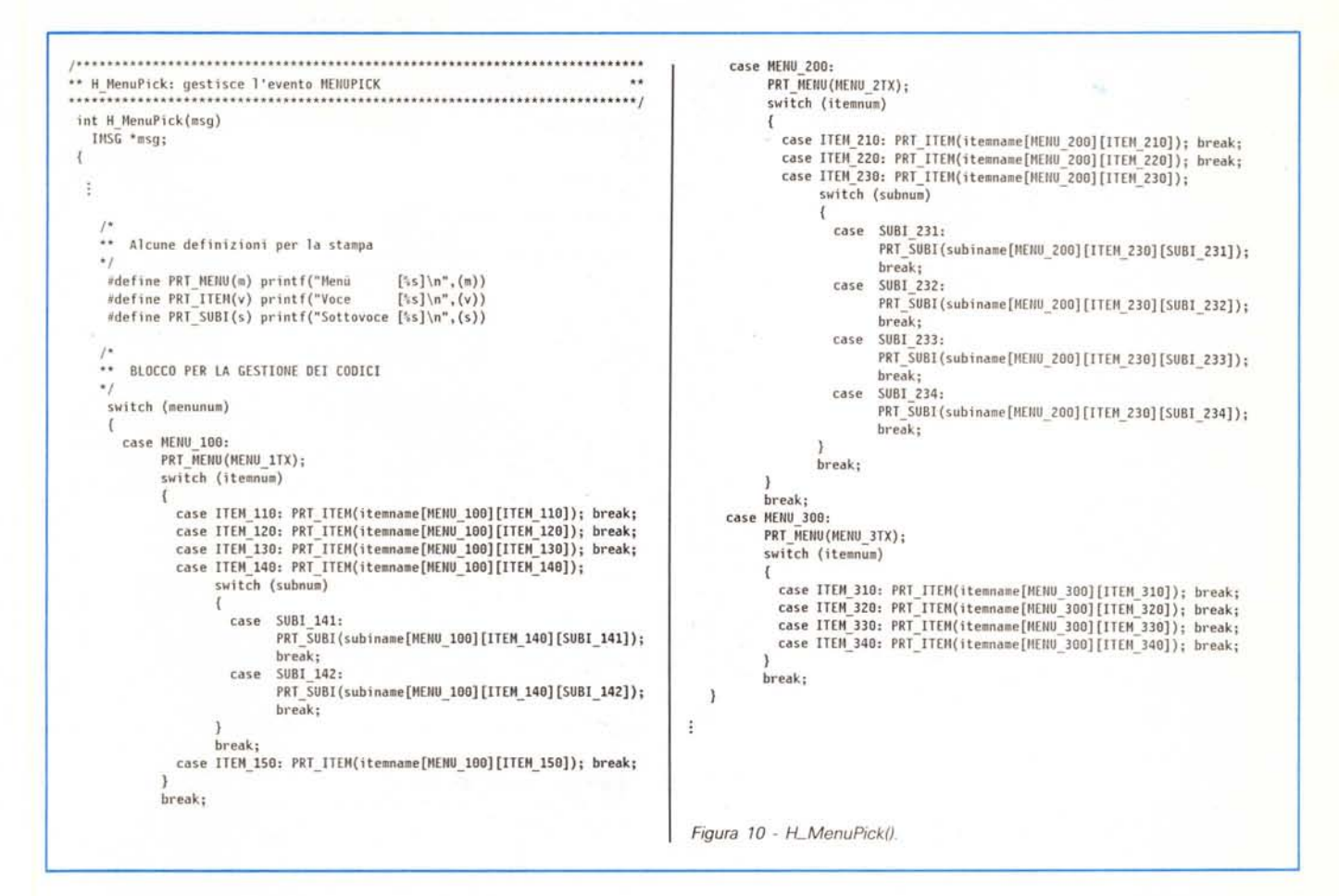

caso di comandi scorciatoia, non viene aggiunta alla larghezza una quantità uguale alla costante predefinita **COMM-WIOTH,** ma a due volte tale valore. Questo in quanto, a mio avviso, tale valore non è sufficiente, almeno dalle prove da me effettuate.

Da notare che non sono stati utilizzati ancora due campi: quello relativo alle selezioni mutualmente esclusive, e quello relativo al testo alternativo. Le vedremo in una versione successiva dello scheletro.

#### *Le definizioni dei menu*

Ora che abbiamo visto la nuova **SetupltemList(),** andiamo a dare un'occhiata al blocco che definisce la struttura dei menu, come promesso.

Innanzi tutto dobbiamo definire la nuova costante **WOELTA.** Quindi, per dimostrare le nuove possibilità offerte dalla funzione che definisce le voci e le sottovoci, aggiungiamo alla struttura a menu presentata nella scorsa puntata, due sottomenu: il primo associato alla quarta voce del primo menu, il secondo associato alla terza voce del secondo

menu. Il terzo menu rimane senza sottovoci. Dobbiamo aggiungere allora due liste di identificativi, una per sottomenu, con le relative costanti che specificano il numero di sottovoci per sottomenu, analogamente a quanto già fatto per i menu (figura 5).

Per rendere più flessibile il codice, soprattutto in relazione all'eventuale aggiunta di un ulteriore sottomenu a quelli già definiti, definiamo una lista di puntatori per ogni menu, un puntatore per ogni voce. Essi puntano ad una lista di sottovoci, e definiscono quindi il sottomenu associato ad ogni voce. Ovviamente, se la voce non ha sottomenu, il puntatore è nullo. Analogamente definiamo una lista di puntatori ai vettori che descrivono il sottomenu per quello che riguarda il testo dell'elemento ed un eventuale comando di *selezione rapida* ad esso associato. Creiamo quindi due *sovrastrutture* **ITEM \*\*subilist[]** e **ITEM \*\*subitext[]** relative all'intera struttura a menu. Questo ci permetterà di indirizzare direttamente la lista di sottovoci utilizzando l'identificativo di menu più quello di voce e slegandoci così dal nome della singola lista di puntatori.

Tre cambiamenti sono stati effettuati nella parte che descrive le caratteristiche ed i testi relativi alle voci (figura 6): 1. sono state eliminate le costanti che definivano la larghezza di ogni menu, dato che ora essa è calcolata automaticamente;

2. è stato aggiunto **MENUTOGGLE** [7.2 & *7.3J* alle caratteristiche del terzo menu, in modo che se l'utente seleziona un attributo già selezionato, esso venga deselezionato;

3. la lista di testi è stata riconvertita in una lista di descrittori, in modo da poter gestire anche i comandi di selezione rapida.

Analogamente, un blocco di istruzioni simile è stato aggiunto per i due sottomenu che stiamo definendo ora (figura 7).

A questo punto il gioco è fatto, almeno per quanto riguarda la descrizione dei vari elementi che compongono la struttura a menu associata alla finestra da aprire sullo schermo del WorkBench. Ovviamente ora dovremo fare delle modifiche anche alla procedura di inizializzazione ed a quella che crea la struttura completa. Anche qui, tuttavia, basterà solo duplicare un paio di istruzioni già esistenti e

modificarle un pochino. Man mano che andremo avanti, sarà sempre più facile aggiungere o modificare elementi nei menu, dato che il grosso del lavoro è già stato fatto, e che la maggior parte delle operazioni sono state automatizzate.

Da notare ancora una cosa, relativamente al blocco di definizioni fin qui analizzato. Mentre nella scorsa puntata abbiamo definito i vettori di stringa nel modo seguente:

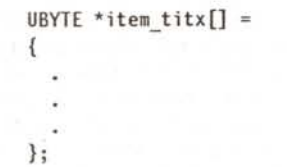

adesso abbiamo preferito usare per i descrittori il seguente formato:

```
IDESC *item_titx[ITEM_xNM] =
{
};
```
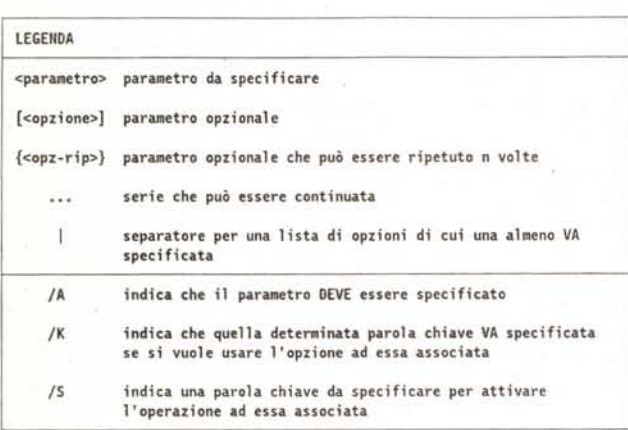

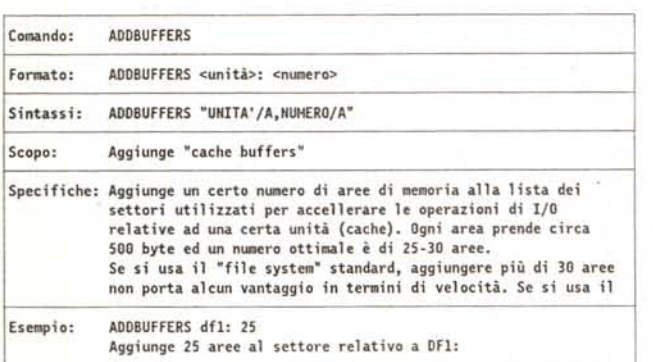

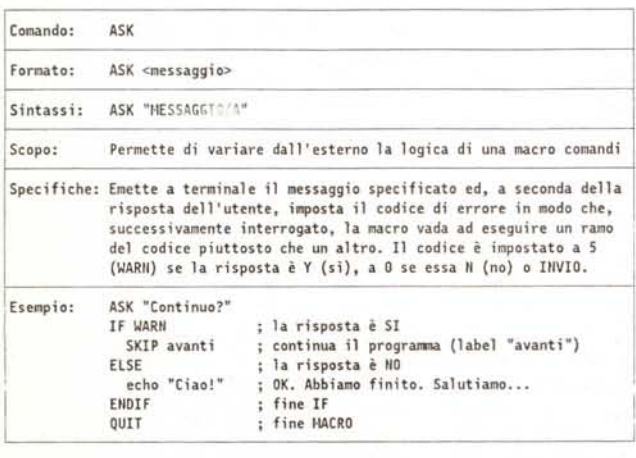

## La scheda *tecnica*

Con questa puntata, a grande richiesta, incomincerò a parlare dei comandi *dell'AmigaDOS* 1.3, riportando una descrizione di tutti quei comandi che sono stati in qualche modo modificati rispetto la versione precedente. Owiamente saranno necessarie alcune puntate per riportare la lista completa. Per non fare favoritismi andrò in ordine strettamente alfabetico..

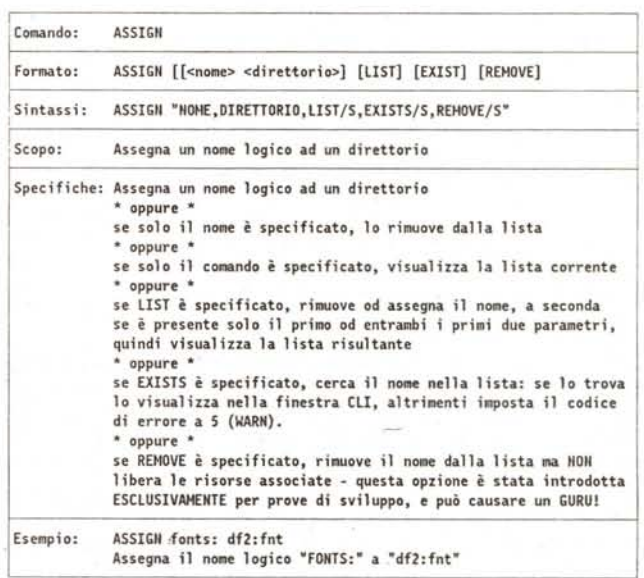

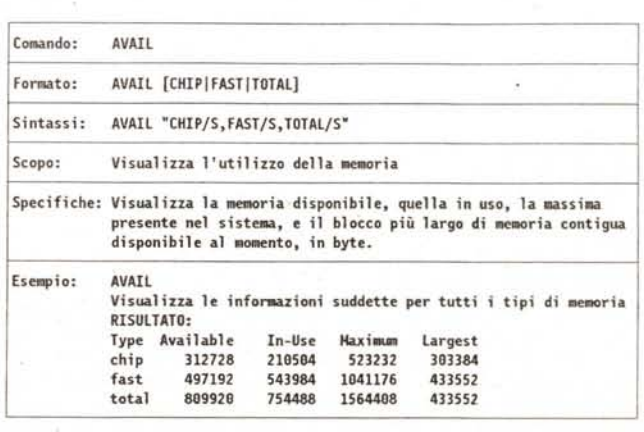

Da un punto di vista pratico, i due formati sono equivalenti, almeno nel nostro caso. Il secondo presenta tuttavia un vantaggio. Supponiamo che la nostra lista sia formata da sei elementi, e che noi, per errore, definiamo sette stringhe, cioè una di più. Nel primo caso il compilatore accetta tale definizione, col risultato di sprecare un certo numero di byte, nel secondo caso ci dà una segnalazione di errore. Se il numero di stringhe è invece inferiore, la compilazione va a buon fine in entrambi i casi, almeno con il *Lattice* C. lo personalmente avrei preferito essere avvertito in quest'ultimo caso, a condizione di aver usato il secondo formato, di ricevere cioè un *warning,* in modo da evitare di dover eseguire il programma per accorgermi di aver dimenticato un elemento. Per la terza volta ... questione di gusti. Sta di fatto che personalmente trovo il secondo formato più chiaro, avendo dovuto comunque definire le costanti **ITEM\_xNM** per altri motivi.

#### *5tartAII()*

Questa, come certamente ricorderete, è la procedura di inizializzazione, cioè quella *routine* che apre le librerie e la finestra, ed alloca tutte le strutture che ci servono utilizzando il potente servizio di Intuition **AllocRemember()**.

Due cambiamenti sono stati effettuati in questa procedura (vedi figura 8).

Il primo è relativo alle istruzioni che allocano memoria per le voci e relative strutture: in pratica si sono sostituiti gli identificativi di menu ad i numeri che si erano esplicitamente codificati nella versione precedente dello scheletro.

Il secondo consiste nell'aggiunta delle strutture che, analogamente a quanto già fatto con le voci, allocano memoria per le sottovoci e strutture relative. Da notare come, a tali linee di codice, sono state aggiunte una serie di assegnazioni a **NULL** di quei puntatori che corrispondono a voci che non hanno alcun sottomenu associato. In effetti questo non era strettamente necessario. Ha comunque due vantaggi. Innanzitutto ci pone al riparo da errori o comportamenti anomali del compilatore, che, anche se dovrebbe *sempre* inizializzare a zero tutte le variabili interne, potrebbe non farlo o perché chi l'ha scritto non si è attenuto ad una delle principali raccomandazioni *ANSI,* o per un semplice baco nel codice. Mettersi al riparo non costa nulla. Il secondo vantaggio consiste nel preparare uno schema che permette di dare una maggiore leggibilità al codice evidenziando *esplicitamente* quali voci hanno un sottomenu associato e quali no, e di preparare così, di fatto, la strada all'aggiunta di nuovi sottomenu.

Anche in questo caso, molte delle istruzioni utilizzate nel nostro programma, se non addirittura lo stile stesso di programmazione, ha come scopo principale, non tanto quello di ottimizzare le operazioni o la logica interna del programma stesso, quanto quella di permettere al programmatore di rimettere le mani sul programma senza doversi preoccupare di controllare ogni volta la consistenza del codice, per ogni minimo cambiamento. Ad esempio, se dovete definire una lista di, diciamo, otto menu, con sette voci in media per menu, ed una cinquantina di sottovoci sparse qua e là in varie sottoliste, il concentrare le operazioni relative alla struttura nel suo complesso in pochi blocchi ben definiti diciamo, uno per l'allocazione di memoria, uno per l'inizializzazione, uno per la deallocazione - e l'ordinare ogni singolo blocco seguendo un qualche criterio di ordinamento, permette di identificare immediatamente eventuali discrepanze e disallineamenti nella definizione della struttura stessa. Eviteremo così, ad esempio, di definire due volte la stessa voce, o di duplicare un attributo in due menu differenti, od ancora di «dimenticarci» di definire un elemento. D'altra parte, se avessimo scritto un codice più criptico, non avremmo poi salvato molti byte, ma avremmo sicuramente perso in chiarezza ed avremmo aumentato le possibilità di errore in fase di edizione del codice stesso. Tanto per fare un esempio, lo scheletro qui presentato, generato tramite *LMK* con le definizioni in figura 1 (bersaglio principale). viene ad essere grande alla fine solo 9408 byte, a fronte di un sorgente di ben 30432 byte.

#### *BuildMenus()*

Un'altra procedura coinvolta nei cambiamenti dovuti all'introduzione dei sottomenu è la **BuildMenus()** (figura 9).

Anche qui i cambiamenti sono di due tipi.

Il primo riguarda un più coerente utilizzo degli identificativi di menu e di voce eliminando definitivamente l'uso di valori espliciti per tali campi. Ecco allora che, ad esempio, **MENU\_100** va a sostituire il valore O nella prima istruzione della procedura.

Il secondo è dovuto alla differente sintassi della funzione **SetupitemList()** da una parte, ed, ovviamente, all'aggiunta delle chiamate per la definizione dei due nuovi sottomenu, dall'altra. Da notare l'utilizzo costante e continuo delle costanti che rappresentano gli identificativi dei menu, delle voci e delle sottovoci. Tale utilizzo è tanto più vantaggioso quanto più si usano identificativi *parlanti,* come ad esempio:

> **#define MENU EDIT 2 #define MENU PRNT 3 #define EDIT COPY 1 #define EDIT CUT 2 #define EDIT\_PASTE 3** ÷

#### *H\_MenuPick()*

Per finire, vediamo come è cambiata la *routine* di gestione degli eventi. Anche in questo caso abbiamo due modifiche, una sempre relativa all'aggiunta dei sottomenu, come si può vedere in figura 10, l'altra dovuta all'introduzione di tre macro per la visualizzazione a terminale degli elementi selezionati. Tali macro permettono di modificare facilmente il formato di stampa senza dover mettere mano alle decine di linee di codice presenti nel *blocco per la gestione dei codici.* In futuro esse potrebbero essere utilizzate anche per chiamare una serie di procedure interne in grado di gestire in modo più complesso le informazioni passate da Intuition.

Anche in questa procedura abbiamo introdotto l'uso degli identificativi al posto degli indici espliciti.

#### *Conclusione*

Ed anche per questa volta è tutto. Nella prossima puntata vedremo quei campi della struttura **Menultem** che ancora non abbiamo approfondito. Vedremo inoltre come lo scheletro fin qui proposto non impedisce affatto la gestione di strutture a menu più compiesse, con elementi grafici o stili originali e non ortodossi. Nel frattempo, provate a scrivere qualche programma vostro basato sullo scheletro che fin qui abbiamo impostato, od a riconvertire qualche vostro vecchio programma. In quest'ultimo caso potrebbe essere interessante comparare i due programmi per vedere se c'è stato un aumento in byte del modulo eseguibile, e se sì, se questo incremento è rapportabile ai benefici derivanti della maggiore flessibilità e leggibilità della versione basato sullo scheletro.

Che dite, ne abbiamo fatta di strada da quando uscì la prima puntata di questa rubrica, nel lontano maggio del 1988, no?

MC